## **MOCKINGBIRD - December 17, 1981**

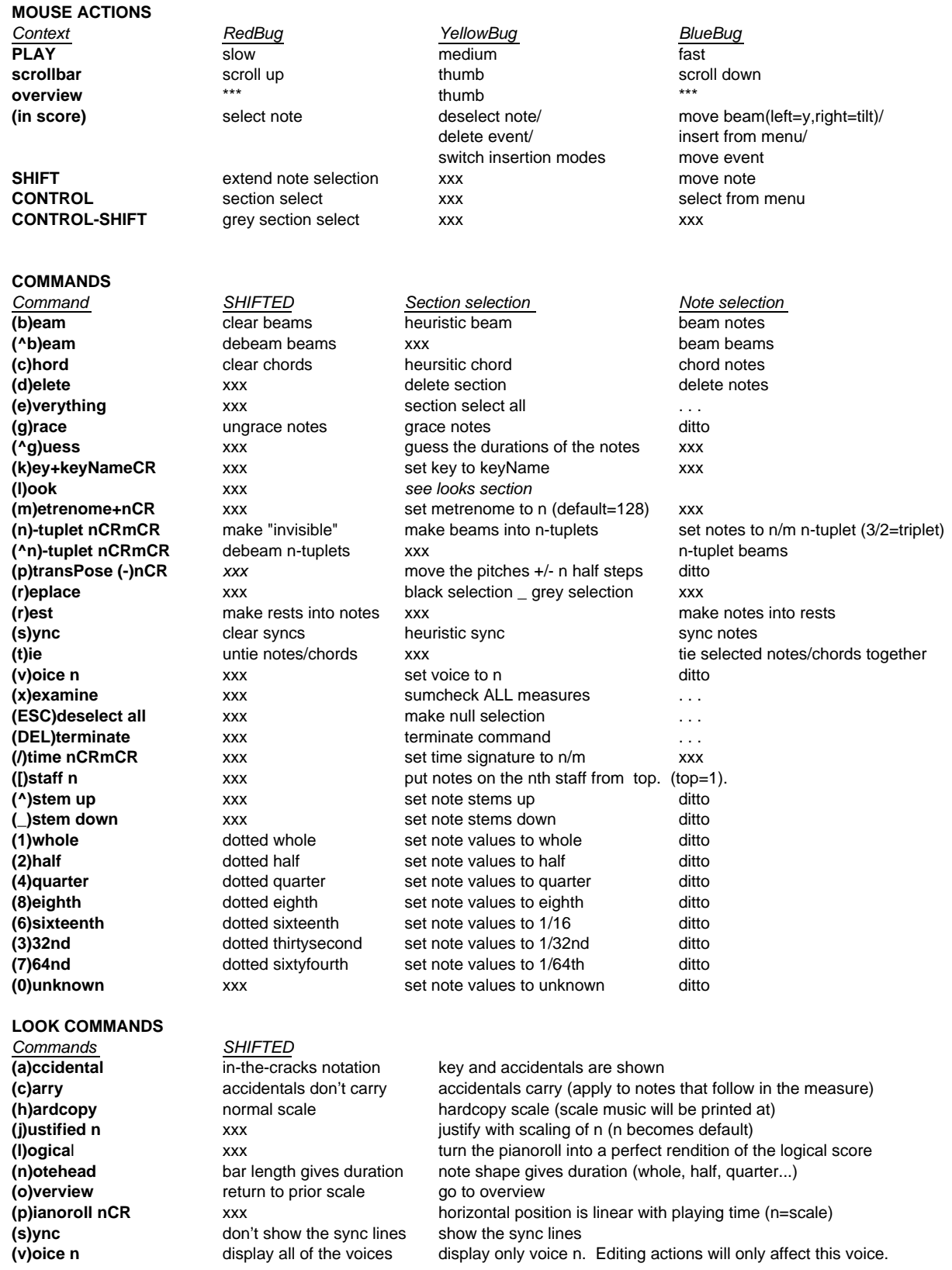